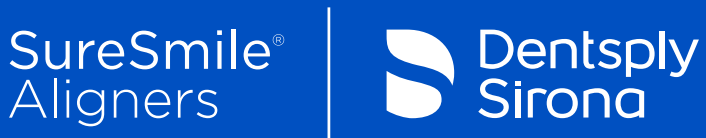

# SureSmile<sup>™</sup> Simulator **User Guide**

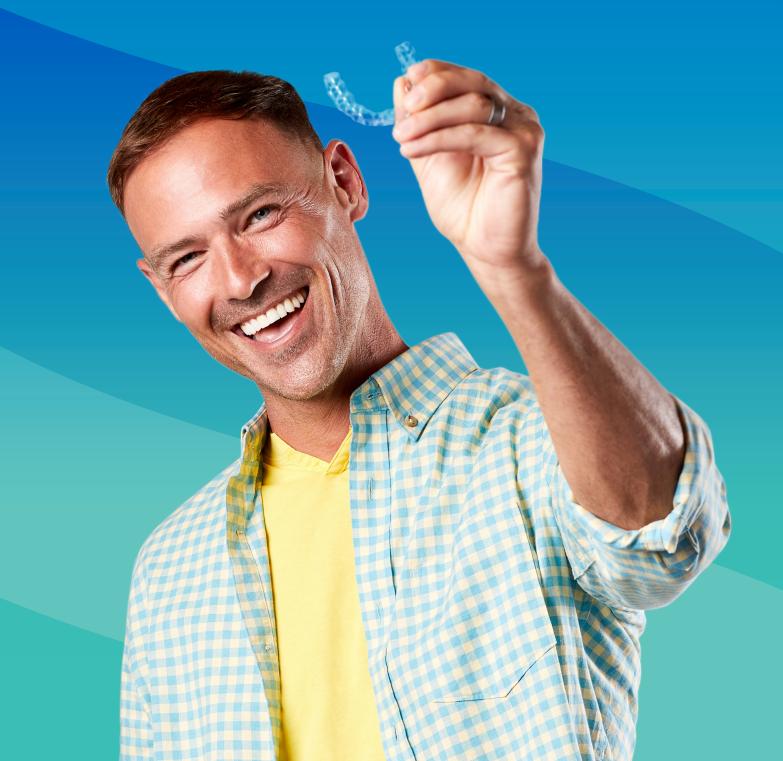

#### **SureSmile<sup>™</sup> Simulator**

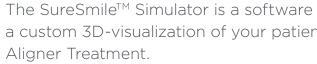

The SureSmile<sup>™</sup> Simulator is powered by DS Core<sup>1</sup>, a cloud-based platform that combines products, services, and technology to help you shape the future of your dental practice. Easily access multiple patient records including scans, X-rays, and documents from multiple devices through the web-based browser facilitating a seamless start to your SureSmile® workflow.

#### With the Simulation you can:

- Help Support Treatment Acceptance
- Enhance Your Case Evaluation Capabilities
- Set Expectations and Educate Your Patients
- Streamline Your SureSmile<sup>®</sup> Workflow with Ds Core<sup>™</sup> and Primescan

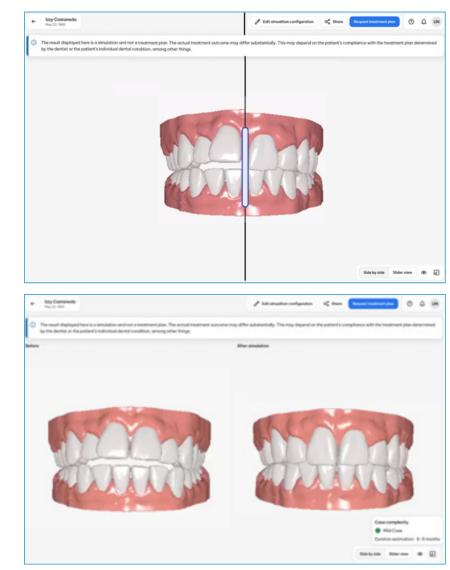

1. Requires paid DS Core subscription 2. SureSmile(TM) Simulator requires Primescan Displayed results are simulations only and have no diagnostic or other medical purpose. Actual treatment times may vary.

The SureSmile<sup>™</sup> Simulator is a software tool that uses Primescan scan data<sup>2</sup> to create a custom 3D-visualization of your patient's possible smile following SureSmile® Clear

### Designed to Support treatment Acceptance

We know discussing treatment with your patients can be challenging. With the SureSmile™ Simulator let the smile do the talking. It creates a customized 3D -visualization of your patient's new smile, allowing them to envision what their possible new smile could look like before they begin treatment.

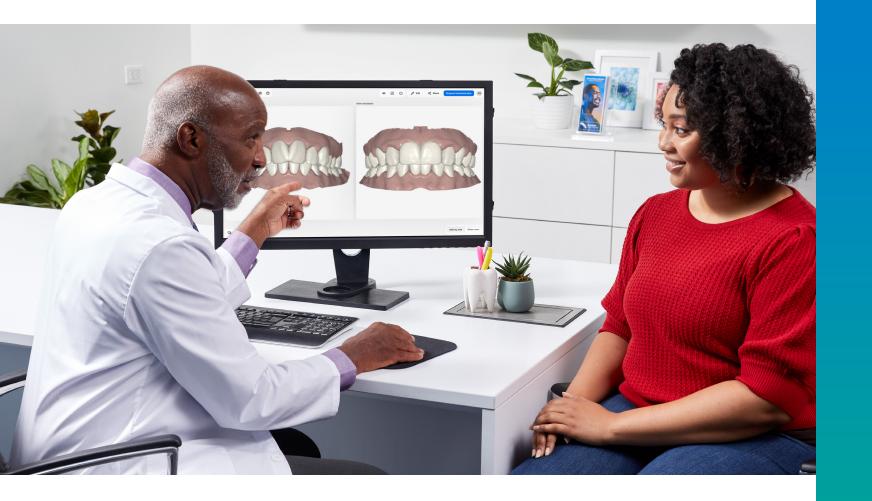

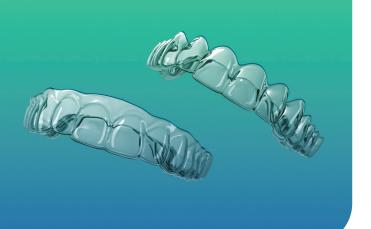

#### Case Evaluation Support

The SureSmile<sup>™</sup> simulator allows you to assess your patients case prior to beginning your treatment planning with SureSmile<sup>®</sup>. The simulation tool takes measurements of the initial model and provides estimated treatment duration and complexity based on the After-simulation results.

Displayed results are a simulation of the potential treatment result and not a treatment plan for the actual treatment, which has to be prepared by the dentist and complied with by the patient. The actual treatment outcome may differ substantially. This may depend on the patient's compliance with the treatment plan determined by the dentist or the patient's individual dental condition, among other things.

## Set Expectations and Educate your Patients

Help your patients make confident decisions about treatment by showing your patients the potential esthetic and oral health benefits of treatment and supporting the conversations about oral health benefits illustrating the value of their investment.

# Streamline Your SureSmile<sup>®</sup> Workflow with DS Core and Primescan

Utilize your Primescan to capture your patient's initial scan. Primescan scan data is automatically uploaded to DS Core. The SureSmile<sup>™</sup> Simulator powered by DS Core generates a 3-D visualization of your patient's potential new smile from the Primescan data. Once you receive commitment from your patient, you can initiate the SureSmile<sup>®</sup> aligner treatment, including uploading photo records, scan data and x-rays directly from DS Core to SureSmile®.

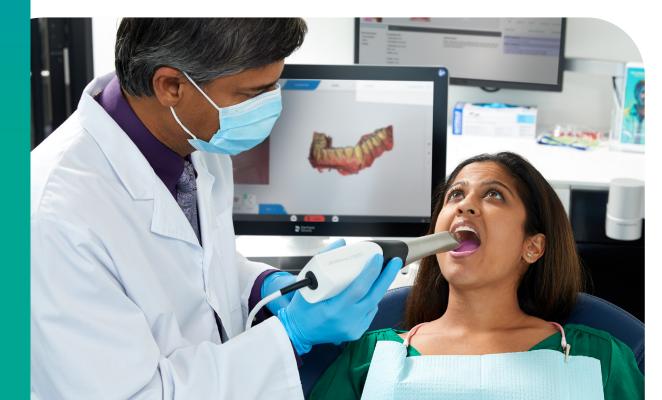

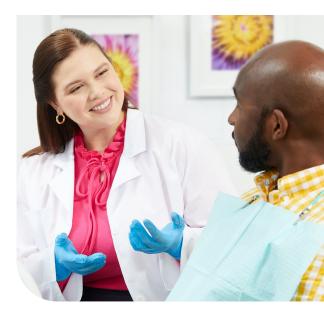

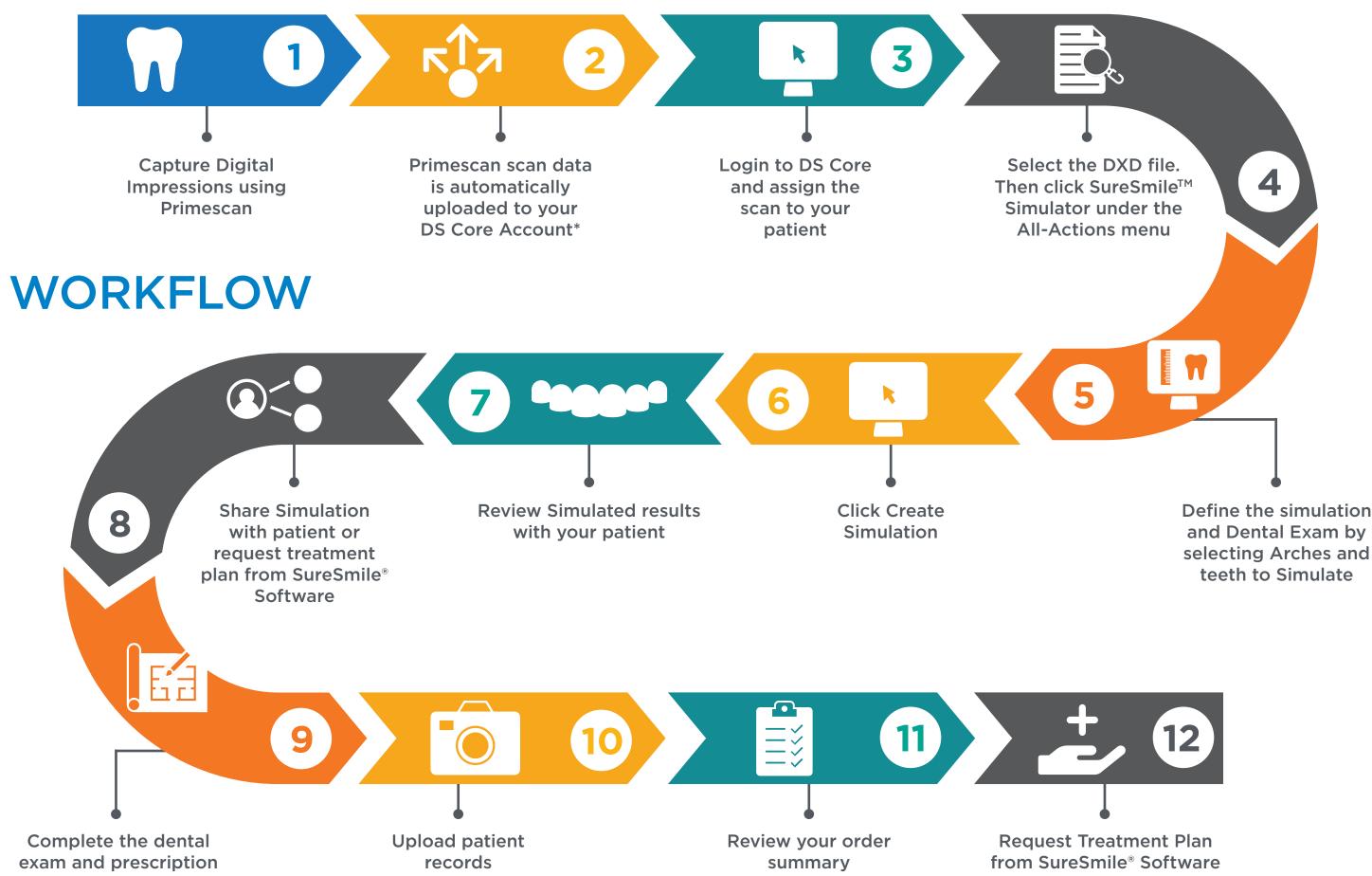

\*Displayed results are a simulation of the potential treatment result and not a treatment plan for the actual treatment, which has to be prepared by the dentist and complied with by the patient. The actual treatment outcome may differ substantially. This may depend on the patient's compliance with the treatment plan determined by the dentist or the patient's individual dental condition, among other things. Requires paid DS Core subscription

Define the simulation and Dental Exam by

Contact your Dentsply Sirona rep by calling **1.888.672.6387** or visit **SureSmile.com** to learn how you can offer the confidence of an improved smile to your patients.

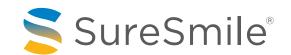

#### www.SureSmile.com

THE DENTAL SOLUTIONS COMPANY™

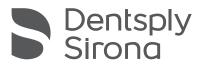